# DER PRÄSIDENT DES GEMEINSAMEN PRÜFUNGSAMTS der Länder Freie Hansestadt Bremen, Freie und Hansestadt Hamburg und Schleswig-Holstein FÜR DIE ZWEITE STAATSPRÜFUNG FÜR JURISTEN

#### Hilfsmittelverfügung vom 18. Dezember 2023

Für die Benutzung von Hilfsmitteln bei den Aufsichtsarbeiten und in der mündlichen Prüfung wird **mit Wirkung vom 1. April 2024** folgende Regelung getroffen (§§ 8 Abs. 4, 16 Abs. 4 Satz 6 Länderübereinkunft):

1. Die **Aufsichtsarbeiten** können ab dem Klausurdurchgang April 2024 auch **elektronisch** erbracht werden. Die Prüflinge dürfen **wählen**, ob sie die Aufsichtsarbeiten elektronisch oder handschriftlich erbringen möchten. Das **Wahlrecht** ist mit dem **Antrag auf Zulassung** zur Prüfung auszuüben; unterbleibt die Mitteilung, wird vermutet, dass der Prüfling die Aufsichtsarbeiten elektronisch erbringen möchte.

Ein **einmaliger** Wechsel **vom elektronischen zum handschriftlichen Format** ist möglich, jedoch nicht während einer laufenden Aufsichtsarbeit; ein Wechsel des Klausurstandorts ist bei einem solchen nachträglichen Wechsel zum handschriftlichen Formal nicht mehr möglich.

Etwas anderes kann sich im Fall des Nachteilsausgleichs bei amtsärztlich attestierten gesundheitlichen Beeinträchtigungen ergeben.

2. Bei der Anfertigung der **Aufsichtsarbeiten**, der **Vorbereitung auf den Aktenvortrag** und der **mündlichen Prüfung** dürfen folgende Gesetzessammlungen (Loseblattsammlungen, keine gebundenen Ausgaben) benutzt werden:

- **Habersack**, Deutsche Gesetze
- **Sartorius I**, Verfassungs- und Verwaltungsgesetze

Bei der Anfertigung der **Aufsichtsarbeiten** dürfen folgende **Kommentare** benutzt werden:

- **Grüneberg**, Bürgerliches Gesetzbuch
- **Thomas/Putzo**, Zivilprozessordnung
- **Fischer**, Strafgesetzbuch
- **Meyer-Goßner**, Strafprozessordnung
- **Kopp/Ramsauer**, Verwaltungsverfahrensgesetz
- **Kopp/Schenke**, Verwaltungsgerichtsordnung

Bei der **Vorbereitung des Aktenvortrages** sowie für die mündliche Prüfung im Schwerpunktbereich dürfen – je nach Schwerpunktbereich – folgende Kommentare bzw. Gesetzestexte benutzt werden:

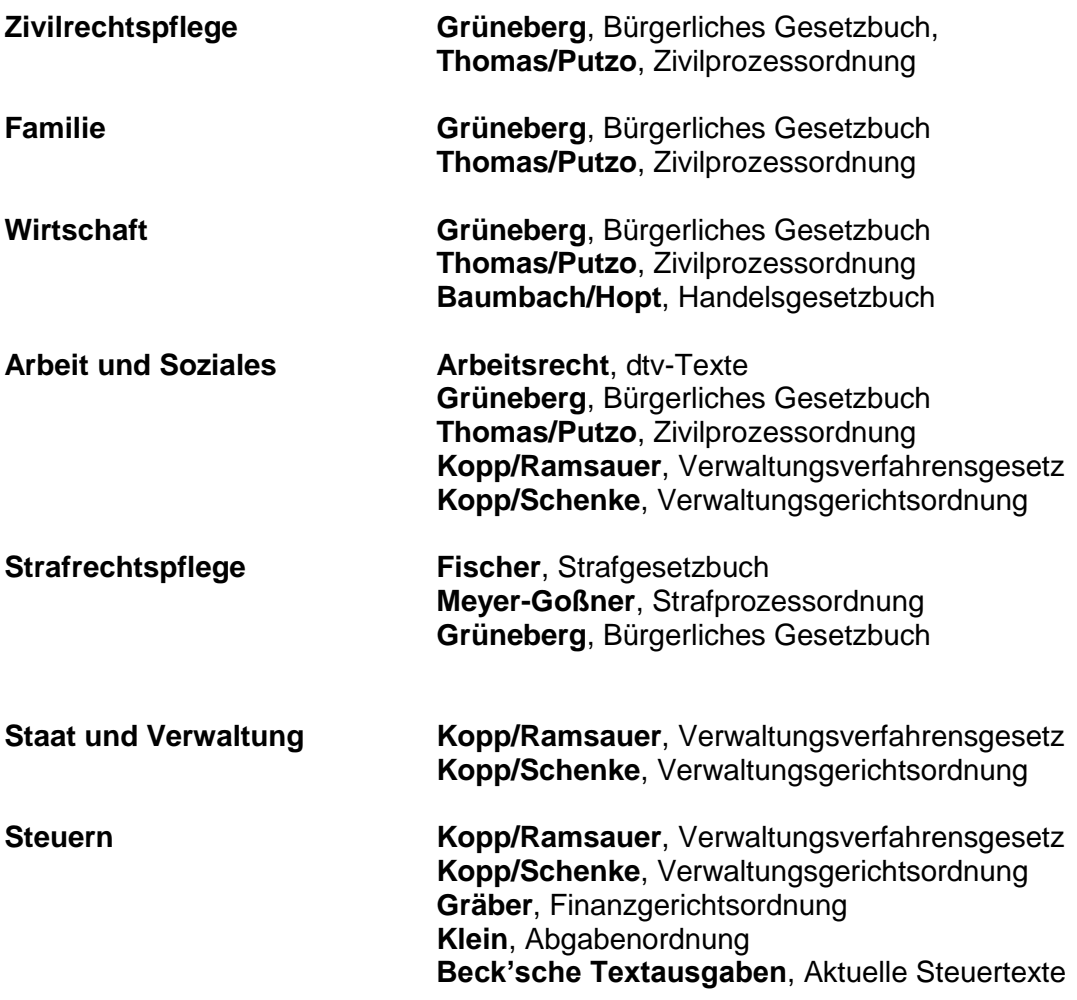

Die Hilfsmittel sind von den Referendarinnen und Referendaren an jedem Klausurtage bzw. dem Tag der mündlichen Prüfung **mitzubringen**.

Die **Kommentare** sind möglichst in der neuesten Auflage mitzubringen.

Hinsichtlich der **Loseblattsammlungen** gilt, dass Ergänzungslieferungen, die später als zwei Monate vor dem ersten Klausurtage erscheinen (im Buchhandel erhältlich sind), nicht mehr einzusortieren sind.

Die Gesetzessammlungen dürfen auch in der **mündlichen Prüfung** den Stand aufweisen, den sie bereits bei der Anfertigung der Aufsichtsarbeiten hatten. Ergänzungslieferungen, die nach der Anfertigung der Aufsichtsarbeiten erscheinen, müssen deshalb zur mündlichen Prüfung nicht einsortiert werden.

In den Schwerpunkten "**Arbeit und Soziales**" und im "**Steuerrecht**" sind die Beck'schen Textausgaben in den Jahresauflagen mitzubringen, die dem Jahr der schriftlichen Prüfung entspricht (z.B. Aufsichtsarbeiten im Jahr 2021 - Aktuelle Steuertexte 2021, auch dann, wenn die mündliche Prüfung erst im Januar 2022 stattfindet).

Die Verwendung eines unvollständigen oder im Stand älteren/neueren Gesetzestextes bzw. Kommentars liegt im alleinigen Risikobereich des Prüflings.

Die Forderung oder Zulassung eines bestimmten Standes der Gesetzestextsammlungen bedeutet nicht, dass neuere Normen nicht Prüfungsgegenstand sein können (- diese werden ggf. abgedruckt).

Die zugelassenen Hilfsmittel dürfen **keine Beilagen** enthalten. Dazu zählen insbesondere: eingeheftete oder eingelegte Aufbauschemata, Formulare, kleinkopierte Kurzkommentare oder Blätter gleich welchen Inhalts.

### **3. E i n t r a g u n g e n** in die Gesetzessammlungen und Kommentare sind **grundsätzlich u n z u l ä s s i g!**

### **Nur in den Gesetzessammlungen** werden nicht beanstandet

**a) Paragraphenhinweise** durch **eine** Stiftart und -farbe (z.B. Bleistift oder Kugelschreiber), die im sachlichen Zusammenhang mit der jeweiligen Gesetzesstelle stehen,

**b) Unterstreichungen** und **Hervorhebungen** durch **einen** Farb- oder Leuchtstift (z.B. gelber Textmarker), die kein System zur Kommentierung beinhalten.

### **zu a) Paragraphenhinweise**

Ein Paragraphenhinweis besteht aus einem Paragraphenzeichen, einer Zahl (ggf. mit Untergliederungen (wie Absatz oder Ziffer) sowie der Gesetzesbezeichnung. Als Beispiele seien angeführt: §§ 812 Absatz 1 Satz 1 2. Alternative BGB, 489 Abs. 1 Nr. 1 letzter Halbsatz BGB. Auch auf einen Anhang darf verwiesen werden wie z.B. Nr. 37 Anhang LBO.

Paragraphenketten (z.B. §§ 989, 990 BGB; §§ 437 Nr. 2, 323, 326 Abs. 5, 346 Abs. 1 BGB; §§ 253, 255, 250, 251 StGB) sind zulässig.

Paragraphenfolgen können wie folgt dargestellt werden: §§ 398 - 413 BGB oder §§ 398 ff. BGB.

Auch Paragraphenhinweise, die auf ein anderes Gesetz verweisen, sind zulässig (z.B. § 24 a StVG neben § 316 StGB).

#### **Wörter, Abkürzungen oder Zeichen dürfen nicht eingetragen sein**.

Dies bedeutet, dass **beispielsweise** "+", "-", "( )", "!", "?", "→", "=", "[]" "<>", "&", "~", "∞", "i. V. m.", "analog", "RFV", "RGV", "EQ" oder Durchstreichungen unzulässig sind. Auch radierte Wörter oder Zeichen sind unzulässig, wenn sie trotz der Radierung noch zu erkennen sind. Ebenso sind Verweise auf **Kommentare** unzulässig (etwa "TP 3" für Thomas/Putzo Rdnr. 3).

Die eingetragenen Paragraphenhinweise oder Paragraphenketten müssen in **sachlichem Zusammenhang** mit der jeweiligen Gesetzesstelle stehen. Dies ist insbesondere dann nicht der Fall, wenn der eingetragene Paragraphenhinweis oder die Paragraphenkette als Codierung verwendet wird. Nicht in sachlichem Zusammenhang stünde zum Beispiel die Eintragung von § 1 BGB neben Normen, die einen Rechtsfolgenverweis enthalten und von § 2 BGB neben Rechtsgrundverweisungen.

### **zu b) Unterstreichungen, Hervorhebungen**

Unterstreichungen und Hervorhebungen können durch Stifte jeder Art (Buntstifte, Textmarker, Filzstifte, Bleistifte, Kugelschreiber, Füllfederhalter u.ä.) erfolgen, soweit sie **durchgehend einfarbig** und in der allgemein üblichen, durchgezogenen **Linienform** vorgenommen worden sind.

Die Unterstreichungen bzw. Hervorhebungen dürfen kein System zur Kommentierung beinhalten. Sie bilden dann ein unzulässiges System zur Kommentierung des Gesetzes, wenn ihnen über die Funktion als reine Hervorhebung und Lesehilfe hinaus durch systematische Verwendung ein erläuternder Informationsgehalt beigelegt ist (etwa Mehrfachunterstreichungen [z.B. Ermächtigungsgrundlagen im öffentlichen Recht doppelt unterstrichen, Vorschriften, die die formelle Rechtmäßigkeit betreffen, dreifach unterstrichen], Hervorhebung einzelner Buchstaben, so dass diese ein Wort oder eine Codierung ergeben).

## **c) Register**

Lediglich der Beginn eines Gesetzes darf durch ein Register oder eine Registerecke gekennzeichnet werden.

**4. Technische und elektronische Hilfsmittel** (insbesondere Taschenrechner, Organizer, Mobiltelefone, Smartphones, Smartwatches, Tablets, Wecker und Stoppuhren) sind nicht zugelassen. Werden diese am zugewiesenen Arbeitsplatz mitgeführt, gilt dies als Täuschungsversuch.

**Derartige Geräte** dürfen bei den Aufsichtsarbeiten schon **nicht mit in den Klausurraum** gebracht werden. Lediglich Mobiltelefone und Smartphones dürfen – ausgeschaltet – in den im Garderobenraum zur Verfügung gestellten Schließfächern eingeschlossen werden. In den sonstigen Bereichen der Klausurräume dürfen alle genannten Geräte (also auch Mobiltelefone und Smartphones) **während der Klausurbearbeitung** nicht aufbewahrt/bei sich geführt werden.

**Armbanduhren** sind während der Anfertigung der Aufsichtsarbeiten abzulegen und auf dem Tisch zu platzieren. Die Uhrzeit wird (auch bei handschriftlicher Klausuranfertigung) auf den am Arbeitsplatz befindlichen Bildschirmen für alle Prüflinge angezeigt.

Ein **Verstoß** gegen **diese Bestimmungen** gilt ebenso wie die **Benutzung nicht zugelassener Hilfsmittel** als Täuschungsversuch (§ 21 Abs. 2 Länderübereinkunft). Die Einhaltung dieser Bestimmungen wird durch die Mitarbeiter des Gemeinsamen Prüfungsamts und die Aufsichtführenden überwacht.

Bereits das **Mitbringen nicht zugelassener Hilfsmittel** gilt unabhängig von einer Verwendungsabsicht als Täuschungsversuch (§ 21 Abs. 2 Satz 2 Länderübereinkunft). Wird ein unzulässiges Hilfsmittel darüber hinaus auch benutzt, so stellt dies in der Regel einen schweren Fall dar.

Nach Feststellung eines Täuschungsversuchs in einer **Aufsichtsarbeit** wird die betroffene Klausur in jedem Fall mit "ungenügend" bewertet. Diese Bewertung mit "ungenügend" bleibt auch dann bestehen, wenn ein Kandidat die Prüfung noch während der Anfertigung der (übrigen) Aufsichtsarbeiten wegen Krankheit oder aus einem anderen wichtigen Grund **unterbricht**.

Nach Feststellung eines Täuschungsversuchs in der **mündlichen Prüfung** – im Regelfall bei der Vorbereitung auf den Kurzvortrag – wird der Kurzvortrag in jedem Fall mit "ungenügend" bewertet. Diese Bewertung mit "ungenügend" bleibt auch dann bestehen, wenn ein Kandidat die mündliche Prüfung im weiteren Verlauf wegen Krankheit oder aus einem anderen wichtigen Grund **unterbricht**.

**5. Allgemeine Hinweise zur (elektronischen) Klausuranfertigung**: Die zur Verfügung gestellten elektronischen Hilfsmittel (Computer, Tastatur, Maus) müssen auf dem Tisch bleiben und dürfen insbesondere nicht durch Standvorrichtungen, Gesetzessammlungen, Kommentare o.ä. erhöht werden. Mitgebrachte Getränke und Nahrungsmittel sind von den zur Verfügung gestellten elektronischen Hilfsmitteln fernzuhalten.

Mit Ende der Bearbeitungszeit wird bei der elektronischen Klausurbearbeitung die Bearbeitung automatisch abgespeichert und Eingaben sind nicht mehr möglich. Nach dem Ende der Bearbeitungszeit sind keine handschriftlichen oder computergestützten Ergänzungen, Veränderungen und Zusätze gestattet.

Dr. Tully